## **Ruby trunk - Feature #8748**

# **Integer#popcount (Fixnum#popcount and Bignum#popcount)**

08/07/2013 09:51 PM - akr (Akira Tanaka)

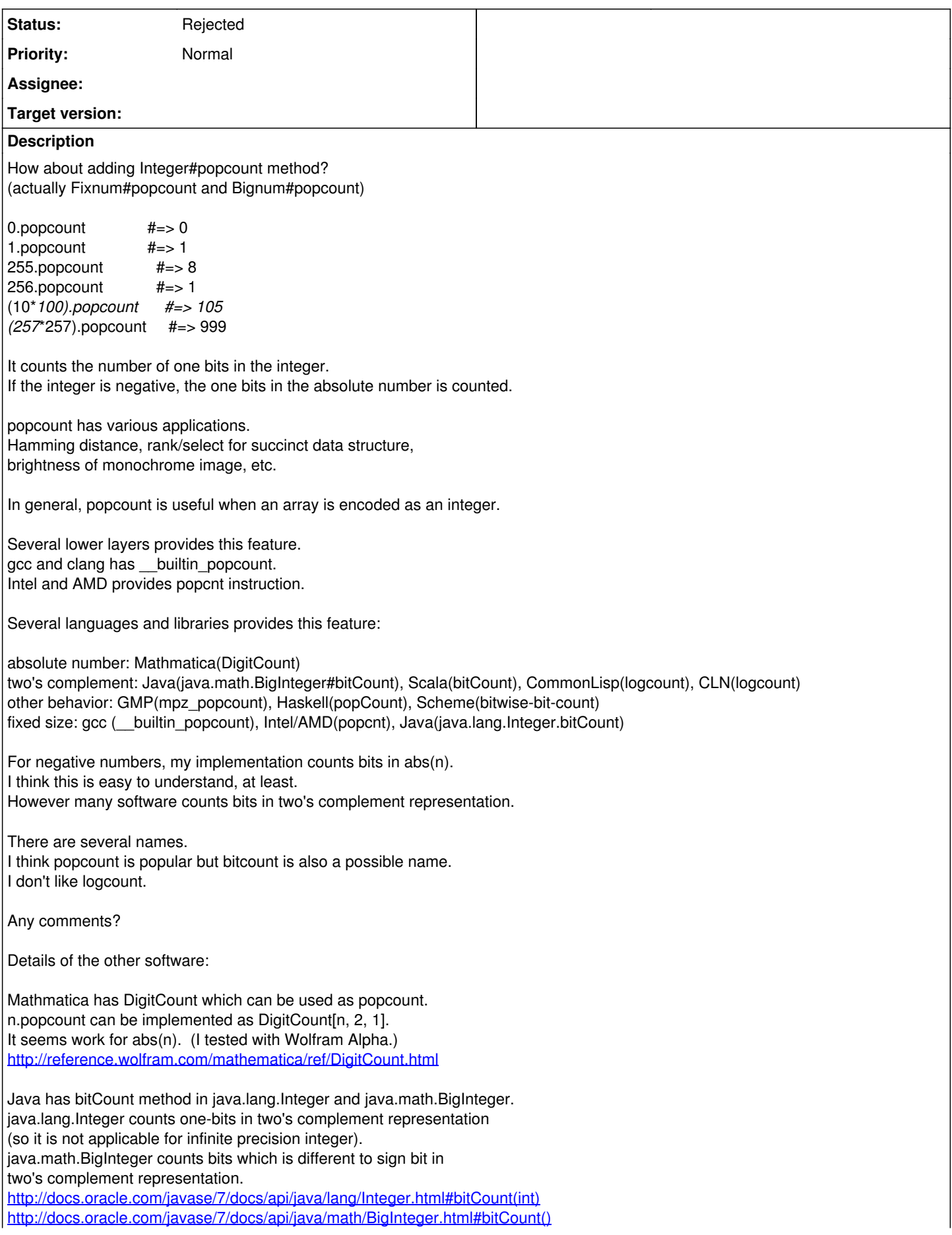

Scala has bitCount method too. It works as Java. <http://www.scala-lang.org/api/current/index.html#scala.math.BigInt>

CommonLisp has logcount function. [http://www.lispworks.com/documentation/HyperSpec/Body/f\\_logcou.htm](http://www.lispworks.com/documentation/HyperSpec/Body/f_logcou.htm)

CLN has logcount function. <http://www.ginac.de/CLN/cln.html#Exact-numbers>

GMP has mpz\_popcount. It returns a some constant for negative values. <http://gmplib.org/manual/Integer-Logic-and-Bit-Fiddling.html#Integer-Logic-and-Bit-Fiddling>

Haskell has popCount. It seems hang for negative values. <http://www.haskell.org/ghc/docs/7.6.2/html/libraries/base/Data-Bits.html#t:Bits>

Scheme has bitwise-bit-count. It returns negative result for negative values. [http://www.r6rs.org/final/html/r6rs-lib/r6rs-lib-Z-H-12.html#node\\_sec\\_11.1](http://www.r6rs.org/final/html/r6rs-lib/r6rs-lib-Z-H-12.html#node_sec_11.1)

#### **History**

## **#1 - 08/31/2013 03:51 PM - matz (Yukihiro Matsumoto)**

*- Status changed from Open to Rejected*

I don't see the needs to add methods to use integers as bit-arrays.

Matz.

## **#2 - 08/31/2013 07:54 PM - Anonymous**

The issue here seems to be, whether BitArray (like <https://github.com/peterc/bitarray>) is desirable in stdlib or core.

#### **#3 - 08/31/2013 08:57 PM - alexeymuranov (Alexey Muranov)**

boris\_stitnicky (Boris Stitnicky) wrote:

The issue here seems to be, whether BitArray (like https://github.com/peterc/bitarray) is desirable in stdlib or core.

+1 for something like BitArray in core (edit: or in stdlib).

-1 for using integers as bit arrays. (IMHO)

#### **Files**

popcount.patch 8.02 KB 08/07/2013 akr (Akira Tanaka)